## **PROTOCOL SQL-**

PROTOCOL SQL-, :

```
1. 
 , .
   2. 
, .
   3. 
 intellect.ddi (. ddi.exe):
          a. 
 , ;
          b. 
   4. 
             , .
     SQL Server Management Studio :
     delete FROM [intellect].[dbo].[PROTOCOL] where action = 'action'
     [intellect].[dbo].[PROTOCOL] — ;
      action — .
!
   . ).
```
## PROTOCOL SQL-.

## , . :

## 1. intellect.ddi **Cam** (**1**).

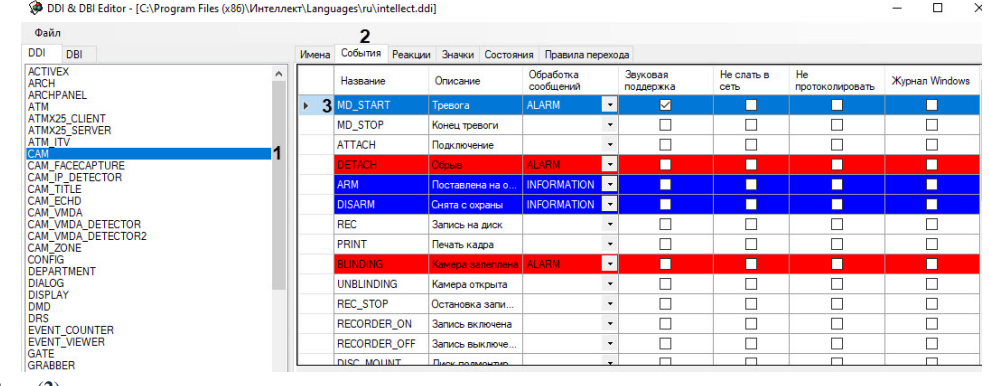

2. (**2**).

.

3. : **MD\_START** (**3**).

4. SQL Server Management Studio :

delete FROM [intellect].[dbo].[PROTOCOL] where action = 'MD\_START'